## **ว ิธ ีด ำ เน ิน ก า ร ว ิจ ัย**

**การวิจัยครั้งนี้ดำเนินการวิจัยโดยใช้ระเบียบวิธีวิจัยเชิงบรรยาย(Descriptive Research) มีวัตถุประลงฌ์ทีเอเปรียบเทียบการวิเคราะห์เดันทางของรูปแบบความพึงพอใจในการปฏิบัติ งานของครูประถมคืกษาระหว่างการใช้โปรแกรมลิลเรลและโปรแกรมเอมอส ซึ่งมีขันตอนการ ดำเนินการดังนี้**

# ประชากรและกลุ่มตัวอย่าง

**ป ร ะ ช า ก ร ประชากรที่ใช้ในการคืกษาครั้งนี้คือ ช้าราชการครูประถมคืกษา ดังดัด ลำนักงานคณะกรรมการการประถมคืกษาแห่งชาติ ที่ปฏิบัติงาน ในเขตการคืกษา 4 ปีการ คืกษา 2539 จำนวน 9,480 คน**

**ก ล ุ่ม ต ัว อ ย ่า ง จากจำนวนประชากร คำนวณขนาดกลุ่มดัวอย่างโดยใช้สูตรของ** ียามาเน่  $n = N / (1 + NE^2)$  ด้วยความเชื่อมั่น 95% ยอมให้เกิดความคลาดเคลื่อน **5% ได้จำนวนกลุ่มดัวอย่างที่จะใช้ในการคืกษาครั้งนี้ จำนวน 384 คน ดังนี้**

$$
n = \frac{N}{1 + NE^{2}}
$$
  
= 
$$
\frac{1 + NE^{2}}{9,480}
$$
  
= 384

**เนื่องจาก Anderson และ Gerbing(1984,อ้างใน นงลักษณ์ วิรัชขัย, 2538) กล่าวว่า กรณีการ'วิเคราะห์'ข้อยูลโมเดลลิลเรล ควรใช้กลุ่มตัวอย่างขนาดเท่าดับหรือมากกว่า า00 ถ้า จำนวนกลุ่มตัวอย่างตํ่ากว่า 100 จะทำให้มีโอกาลปฏิเสธสมมุติฐานในการทดสอบไค-สแควร์ มาก ฉะนั้นจำนวนกลุ่มตัวอย่าง 384 คน จึงสามารถนำข้อมุลที่ได้มาวิเคราะห์ตามวิธีวิเคราะห์ โมเดลลิสเรล'ได้**

**เมื่อคำนวณขนาดกลุ่มตัวอย่างแล้วทำการลุ่มตัวอย่างโดยใช้วิธีการลุ่มแบบแบ่งชั้น (stratified sampling) กำหนดขนาดกลุ่มตัวอย่างตามสัดส่วนแยกตามสำนักงานการประถม ศึกษาจังหวัด สำนักงานการประถมศึกษาอำ๓ อและกลุ่มโรงเรียน ตามสำตับ โดยใช้สูตร**

> $n_j = (N_j/N) \times n$  ;  $n = 384$ ,  $N = 9,480$ **nj = จำนวนตัวอย่างครูภายในกลุ่ม N j = จำนวนครูทั้งหมดภายในกลุ่ม**

**สำหร้บ่ชั้นตอนในการลุ่มตัวอย่าง มีตังนี้**

**1. กำหนดขนาดกลุ่มตัวอย่างตามสัดส่วน แยกตามสำนักงานการประถมศึกษาจังหวัด ตังแลดงในตารางที่ 2**

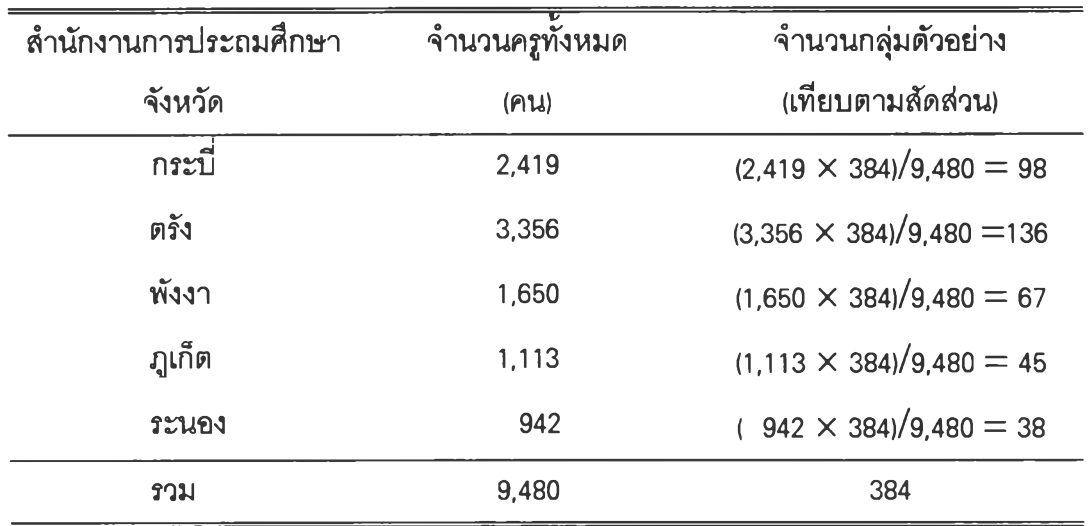

**ตารางที่ 2 จำนวนกลุ่มตัวอย่าง แบ่งตามสำนักงานการประถมศึกษาจังหวัด 2**

**2. กำหนดขนาดกลุ่มตัวอย่างตามสัดส่วน แยกตามสำนักงานการประถมศึกษาอำเภอ ในแต่ละจังหวัด ตังนี้**

**2.1 สำนักงานการประถมลึกษาจํงหวัดกระบี่ ซึ่งคำนวณขนาดกลุ่มตัวอย่างได้ 98 คน มี สำนักงานการประถมลึกษาอำเภอ 7 แห่ง สำนักงานการประถมลึกษากิ่งอำเภอ 1 แห่ง รวมทั้งสิ,นมีกลุ่มโรงเรียน 34 กลุ่มและลุ่มตัวอย่างได้จำนวนค2ในแต่ละกลุ่มโรงเรียน ตังตารางที่ 3**

| ุ : สำนักงานการประถม  | ำำนวนกลุ่ม     | จำนวนกลุ่มตัวอย่าง      | หมายเหตุ             |
|-----------------------|----------------|-------------------------|----------------------|
| ์ศึกษาอำเภอ/กิ่งอำเภอ | โรงเรียน       | (1)                     |                      |
| เมืองกระบี่           | 5              | $(5 \times 98)/34 = 14$ | กลุ่มโรงเรียนละ2-3คน |
| เกาะลันตา             | 3              | $(3 \times 98)/34 = 9$  | กลุ่มโรงเรียนละ 3คน  |
| เขาพนม                | 3              | $(3 \times 98)/34 = 9$  | กลุ่มโรงเรียนละ 3คน  |
| คลองท่อม              | $\overline{7}$ | $(7 \times 98)/34 = 20$ | กลุ่มโรงเรียนละ2-3คน |
| ปลายพระยา             | 3              | $(3 \times 98)/34 = 9$  | กลุ่มโรงเรียนละ 3คน  |
| ี่อ่าวลึก             | 5              | $(5 \times 98)/34 = 14$ | กลุ่มโรงเรียนละ2-3คน |
| ลำทับ                 | $\overline{2}$ | $(2 \times 98)/34 = 8$  | กลุ่มโรงเรียนละ 4คน  |
| ก.เหนือคลอง           | 6              | $(6 \times 98)/34 = 17$ | กลุ่มโรงเรียนละ2-3คน |

**ตารางที่ 3 จำนวนกลุ่มตัวอย่าง แบ่งตามสำนักงานการประถมลึกษาอำเภอในสำนักงานการ ประถมลึกษาจังหวัดกระบี่**

**2.2 สำนักงานการประถมลึกษาจังหวัดตรัง ซึ่งคำนวณขนาดกลุ่มตัวอย่างได้ 136คนมี สำนักงานการประถมลึกษาอำเภอ10แห่งรวมทั้งสินมีกลุ่มโรงเรียน 44 กลุ่มและ ลุ่มตัวอย่างได้จำนวนค2ในแต่ละกลุ่มโรงเรียน ตังตารางที่ 4**

| ลำนักงานการประถม  | ำำนวนกลุ่ม               | ำำนวนกลุ่มตัวอย่าง       | หมายเหตุ                                         |
|-------------------|--------------------------|--------------------------|--------------------------------------------------|
| <u>ศึกษาอำเภอ</u> | โรงเรียน                 | (1)                      |                                                  |
| เมือง             | 7                        |                          | $(7 \times 136)$ /44 = 22 กลุ่มโรงเรียนละ 3-4 คน |
| กันดัง            | 6                        | $(6 \times 136)/44 = 19$ | ิกลุ่มโรงเรียนละ 3-4 คน                          |
| ห้วยยอด           | $\overline{\phantom{a}}$ | $(7 \times 136)/44 = 22$ | กลุ่มโรงเรียนละ 3-4 คน                           |
| ปะเหลียน          | 5                        | $(5 \times 136)/44 = 15$ | กลุ่มโรงเรียนละ 3 คน                             |
| ิสิเกา            | 3                        | $(3 \times 136)/44 = 9$  | กลุ่มโรงเรียนละ 3 คน                             |
| ย่านตาขาว         | 6                        | $(6 \times 136)/44 = 19$ | กลุ่มโรงเรียนละ 3-4 คน                           |
| วังวิเศษ          | 3                        | $(3 \times 136)/44 = 9$  | กลุ่มโรงเรียนละ 3 คน                             |
| นาโยง             | 3                        | $(3 \times 136)/44 = 9$  | กลุ่มโรงเรียนละ 3 คน                             |
| รัษฎา             | 3                        | $(3 \times 136)/44 = 9$  | กลุ่มโรงเรียนละ 3 คน                             |
| หาดลำราญ          | 1                        | $(1 \times 136)/44 = 3$  | ี กลุ่มโรงเรียนละ 3 คน                           |

**ตา?างที่ 4 จำนวนกลุ่มตัวอย่าง แบ่งตามสำนักงานการประถมสืกษาอำเภอในสำนักงานการ ประถมสืกm จังหวัดตรัง**

**2.3 สำนักงานการประถมสืกษาจังหวัดฟังงา ซึ่งคำนวณขนาดกลุ่มตัวอย่างได้ 67 คน มีสำนักงานการประถมสืกษาอำเภอ 8 แห่ง รวมทั้งสินมีกลุ่มโรงเรียน 28 กลุ่มและลุ่ม ตัวอย่างได้จำนวนครูในแต่ละกลุ่มโรงเรียน ตังตารางที่ 5**

| ลำนักงานการประถม | ำำนวนกลุ่ม              | ำำนวนกลุ่มตัวอย่าง      | หมายเหตุ                                      |
|------------------|-------------------------|-------------------------|-----------------------------------------------|
| ศึกษาอำเภอ       | โรงเรียน                | (11)                    |                                               |
| เมืองพังงา       | $\overline{\mathbf{4}}$ | $(4 \times 67)/28 = 10$ | ิกลุ่มโรงเรียนละ 2-3 คน                       |
| เกาะยาว          | 3                       | $(3 \times 67)/28 = 7$  | กลุ่มโรงเรียนละ 2-3 คน                        |
| ตะกั่วทุ่ง       | 5                       | $(5 \times 67)/28 = 12$ | กลุ่มโรงเรียนละ 2-3 คน                        |
| ทับปุค           | 3                       | $(3 \times 67)/28 = 7$  | กลุ่มโรงเรียนละ 2-3 คน                        |
| ท้ายเหมือง       | 5                       | $(5 \times 67)/28 = 12$ | กลุ่มโรงเรียนละ 2-3 คน                        |
| $n$ :1           | $\overline{2}$          | $(2 \times 67)/28 = 5$  | กลุ่มโรงเรียนละ 2-3 คน                        |
| คุระบุรี         | 3                       |                         | $(3 \times 67)/28 = 7$ กลุ่มโรงเรียนละ 2-3 คน |
| ตะกั่วปา         | 3                       |                         | $(3 \times 67)/28 = 7$ กลุ่มโรงเรียนละ 2-3คน  |

**ตารางที่ 5 จำนวนกลุ่มตัวอย่าง แบ่งตามสำนักงานการประถมสืกษาอำเภอในสำนักงานการ ประถมสีกษาตังหวัดพังงา**

**2.4 สำนักงานการประถมสีกษาตังหวัดภูเก็ต ซึ่งคำนวณขนาดกลุ่มตัวอย่างได้ 45 คน มีสำนักงานการประถมสีกษาอำเภอ 3 แห่ง รวมทั้งสินมีกลุ่มโรงเรียน 7 กลุ่มและลุ่ม ตัวอย่างได้จำนวนครูในแต่ละกลุ่มโรงเรียน ตังตารางที่ 6**

**ตารางที่ 6 จำนวนกลุ่มตัวอย่าง แบ่งตามสำนักงานการประถมสีกษาอำเภอในสำนักงานการ ประถมสีกษาตังหวัดภูเก็ต**

| ลำนักงานการประถม  |          | ำำนวนกลุ่ม จำนวนกลุ่มตัวอย่าง | หมายเหตุ                                      |
|-------------------|----------|-------------------------------|-----------------------------------------------|
| <b>ศึกษาอำเภอ</b> | โรงเรียน | (คน)                          |                                               |
| เมืองภูเก็ต       | 3        |                               | $(3 \times 45)/7 = 19$ กลุ่มโรงเรียนละ 6-7 คน |
| กะทู้             |          |                               | $(1 \times 45)/7 = 7$ กลุ่มโรงเรียนละ 7 คน    |
| ถลาง              | 3        |                               | $(3 \times 45)/7 = 19$ กลุ่มโรงเรียนละ 6-7 คน |

**2.5 สำนักงานการประถมศึกษาจังหวัดระนอง ซึ่งคำนวณซนาดกลุ่มตัวอย่าง ได้ 38 คน มีสำนักงานการประถมศึกษาอำเภอ 5 แห่ง รวมทังสินมีกลุ่มโรงเรียน 14 กลุ่มและ ลุ่มตัวอย่างได้จำนวนครูในแต่ละกลุ่มโรงเรียน ตังตารางที่ 7**

**ตารางที่ 7 จำนวนกลุ่มตัวอย่าง แบ่งตามสำนักงานการประถมศึกษาอำเภอในสำนักงานการ ประถมศึกษาจังหวัดระนอง**

| ลำนักงานการประถม | ำนวนกลุ่ม      | จำนวนกลุ่มตัวอย่าง      | หมายเหตุ               |
|------------------|----------------|-------------------------|------------------------|
| ศึกษาอำเภอ       | โรงเรียน       | (MU)                    |                        |
| เมืองระนอง       | 4              | $(4 \times 38)/14 = 11$ | กลุ่มโรงเรียนละ 2-3 คน |
| กระบุรี          | 4              | $(4 \times 38)/14 = 11$ | กลุ่มโรงเรียนละ 2-3 คน |
| กะเปอร์          | $\overline{2}$ | $(2 \times 38)/14 = 6$  | กลุ่มโรงเรียนละ 3 คน   |
| ละอุ่น           | 2              | $(2 \times 38)/14 = 6$  | กลุ่มโรงเรียนละ 3 คน   |
| สุขสำราญ         | 2              | $(2 \times 38)/14 = 6$  | กลุ่มโรงเรียนละ 3 คน   |

**เครีองมีอทึ๋ไชในการวิจัย**

**เครื่องมือที่ใช้ในการวิจัยครั้งนี้ คือ**

**1. โปรแกรมสิสเรล รุ่นที่ร.10 และโปรแกรมเอมอสรุ่นที่ 3.51**

**ในการใช้โปรแกรมผู้วิจัยขออนุญาติใช้โปรแกรมลิลเรลและโปรแกรมเอมอสที่ภาค วิชาวิจัยการศึกษา คณะครุคาสตรี จุฬาลงกรณ์มหาวิทยาลัย โดยศึกษาคู่มีอการใช้โปรแกรม** ลิสเรลจาก หนังสือ ความสัมพันธ์โครงสร้างเชิงเส้น(LISBEL)สถิติวิเคราะห์สำหรับการวิจัยทาง **ลังคมศาสตร์และพฤติกรรมคาสตรี (นงลักษณ์ วิรัชชัย , 2538) และศึกษาการใช้โปรแกรม เอมอสจากโปรแกรมเอมอสซึ่งมีรายละเอียดการใช้อยู่ในโปรแกรมด้วย 2**

**2. แบบสอบถามความพึงพอใจในการปฏิบัติงานของครูประถมศึกษาซึ่งผู้วิจัยปรันปรุง จากแบบสอบถามของ เทเลอรี (Dianne L.Taylor and Abbas Tashakkori, 1995) แบ่งเป็น 3 ตอน คอ**

**ตอนที่ 1 ข้อคำถามข้อรุ]ลเบื้องด้นเกี่ยวกับดัวครูประถมดืกษา ได้แก่ เพศ อายุ อายุราชการ วุฒิการสืกษา สาขาวิชาที่จบการดืกษา ตำแหน่งและอัตราเงินเดือน เป็น แบบตรวจลอบรายการ (check listKlละเติมคำในช่องว่าง ตอนที่ 2 แบบวัดเกี่ยวกับองค์ประกอบที่ส่งผลต่อความพึงพอใจในการปฏิบัติ งาน'ของครูประถมดืกษ'า เป็น มาตรประมาณค่า 5 ระดับ จำนวน 60 ข้อ ตอนที่ 3 แบบวัดความพึงพอใจในการปฏิบัตงานชองครูประถมดืกษา เป็น มาตรประมาณค่า 5 ระดับ จำนวน 5 ข้อ**

**การแก้ไขปรับปรุงแบบสอบถามที่ใช้ในการวิจัยมีขั้นตอนดังนี้**

 $\overline{L}$ 

**ขั้นตอนที่ 1 ดืกษาและแปลแบบสอบถามความพึงพอใจในการปฏิบัติงานชอง ครูประถมดืกษา ของ เทเลอร์ ( Dianne L. Talor and Abbas Tashakkori,1995)**

**ขั้นตอนที่ 2 นำแบบสอบถามที่ถอดความเป็นภาษาไทยแล้ว ไปให้อาจารย์ที่ ปรกษาตรวจสอบความตรงด้านเนี้อหาและความถูกต้องของภาษา แล้วดำเนินการปรับปรุง แก้ไข**

**ขั้นตอนที่ 3 นำแบบสอบถามที่ปรับปรุงแก้ไขโดยคำแนะนำของอาจารย์ที่ ปรึกษา ให้ผู้ทรงคุณวุฒิชึ่งเป็นอาจารย์ใน ภาควิชาวิจัยการดืกษาจำนวน 2 ท่านและหัวหน้า หน่วยดืกษานิเทศก์อำ๓ อเกาะยาว จังหวัดพังงา 1 ท่าน ตรวจลอบความตรงด้านเนื้อหาและ ความถูกต้องของภาษา แล้วดำเนินการปรับปรุงแก้ไขอีกครั้ง**

**ขั้นตอนที่ 4 นำแบบสอบถามที่ได้ปรับปรุงแก้ไขแล้วครั้งที่ 2 ไปทดลองใช้กับ ครูประถมดืกษาที่ไม่ใช่กลุ่มประชากรในการ่วิจัย จำนวน 3 คน และสัมภาษณ์ผู้ตอบแบบ** ี สอบถามถึงความเข้าใจในคำชี้แจงและความชัดเจนของข้อคำถาม แล้วดำเนินกา<del>ภ</del>ปรับปรุง **แก้ไขครั้งที่ 3**

**ขั้นตอนที่ 5 นำแบบสอบถามที่ปรับปรุงแก้ไขแล้วครั้งที่ 3 ไปทดลองใช้กับ** ึกลุ่มตัวอย่างจำนวน 50 คน แล้วนำข้อมูลที่ได้มาวิเคราะห์หาค่าความเที่ยงเชิงความส<sub>ื</sub>อดคล้อง **ภายใน (internal consistency of reliability) โดยวิธีหาสัมประลิทธี๋แอลฟาด้วยสูตรของครอนบาช โดยใช้โปรแกรม SPSS/PC ได้ค่าความเที่ยงของแบบสอบถามทั้งฉบับเท่ากับ .9243 และ** **ความเที่ยงในแต่ละด้านคือ ด้านความสามารถของครูเท่ากับ .6578 ด้านบรรยากาศภาย ในโรงเรียนเท่ากับ .9068 ด้านการมีส่วนร่วมและความมีอิสระในการตัดสินใจเท่ากับ .8185 ด้านความผูกพัน'ใน'วิชาชีพครูเท่ากับ .9074 และด้านความพึงพอใจในการปฏิบัติงานของครู ประถมคืกษาเท่ากับ .7112**

**ขั้นตอนที่ 6 นำผลการวิเคราะห์ข้อมูลมาปร้ปปรุงแก้ไขแบบลอบถามเป็นครังสุดท้าย แล้วจัดทำเป็นแบบลอบถามฉบับที่สมมูรณ์พร้อมที่จะนำไปใช้จรีง**

### **การเก็บรวบรวมข้อมูล**

## **ผู้วิจัยใช้วิธีการส่งแบบสอบถามทางไปรษณีย์โดยมีขั้นตอนตังนี้**

**1. ตรวจสอบและตัดลอกรายซื่อครูประถมคืกษาทั้ได้มาจากการลุ่มตัวอย่าง จากฝ่าย กองการเจ้าหน้าที่ สำนักงานคณะกรรมการการประถมคืกษาแห่งชาติ**

**2. ทำหนังสือขอความร่วมมือในการเก็บรวบรวมข้อมูลถึง เลขาธิการคณะกรรมการ การประถมคืกษๆแห่งชาติ**

**3. ผู้วิจัยดำเนินการส่งแบบสอบถามไปยังกลุ่มตัวอย่าง โดยทางสำนักงานคณะ กรรมการการประถมคืกษาแห่งชาติ ได้ออกหนังสือไปยัง สำนักงานการประถมคืกษาจังหวัด และสำนักงานการประถมคืกษาอำเภอตามลำตับเพื่อขอความร่วมมือในการตอบแบบสอบถาม**

**4. หลัง1จากส่งแบบสอบถาม1โปแล้วเป็นเวลา 2 สัปดาห์ ผู้วิจัยใดํโทรตัพท์ติดตามไป ยังโรงเรียน รวมระยะเวลาที่ใช้ในการเก็บข้อมูล 2 เดือน รวมแบบสอบถามที่ส่งกลับมาทั้งสิ้น 263 ฉบับ คิดเป็นร้อยละ 68.49**

#### **การวิเคราะห์ข้อมูล**

**กำหนดแนวทางในการวิเคราะห์ข้อมูลและการใช้ค่าสถิติต่างๆตังนี้**

**1. วิเคราะห์ข้อมูลเบื้องต้นเพื่อให้ทราบลักษณะของกลุ่มตัวอย่างและลักษณะการ แจกแจงของตัวแปร โดยใช้ค่าสถิติพื้นฐานได้แก่ ค่ามัชฌิชเลขคณิต ค่าส่วนเบี่ยงเบนมาตรฐาน ค่ามัธยฐาน ค่าความเบ้ ค่าความโด่งรวมทั้งการแจกแจงความถี่**

**2. วิเคราะห์ทางสถิติทวินาม ได้แก่ การทดสอบที-เทสและการวิเคราะห์ความแปรปรวน ทางเดียว**

**3. วิเคราะห์สหสัมพันธ์ระหว่างตัวแปรสังเกตได้ในโมเดลความพึงพอใจในการปฎิบ้ติ งานของครูประถมศึกษา**

**4. ใช้โปรแกรมลิสเรล รุ่นที่ 8.10และโปรแกรมเอมอลรุ่นที่ 3.51 วิเคราะห์ข้อรุเล โดย โมเดลที่ใช้วิเคราะห์คือโมเดลตามกรอบแนวคิดในการวิจัยชึ่งมีตัวแปรสังเกตได้จำนวน 10 ตัวแปร ตัวแปรแฝงจำนวน 5 ตัวแปรคือ ความพึงพอใจในการปฏิบ้ติงานของครู ประถมคืกษา ความลามารถของครู บรรยากาศภายในโรงเรียน การมีส่วนร่วมและความมี อิสระในการตัดสินใจ และความผูกพันในวิชาชีพครู ผลการวิเคราะห์เลนอในรูปการวิเคราะห์ แยกค่าลหสัมพันธ์ระหว่างตัวแปรและมีโมเดลแสดงผลกระทบทางตรงของปัจจัยที่ส่งผลต่อ ความพึงพอใจในการปฎิบ้ติงานของครูประถมศึกษา พร้อมทั้งตารางแสดงผลกระทบรวม ผล กระทบทางตรง และผลกระทบทางอ้อมจากการวิเคราะห์ของทั้งสองโปรแกรม**

**5. เปรียบเทียบผลการวิเคราะห์จากโปรแกรมสิลเรลและโปรแกรมเอมอสชึ่ง นำเสนอใน ด้าน**

- **ความถูกต้องในการประมาณค่าพารามิเตอร์ผลกระทบ**
- **การตรวจลอบความสอดคล้องของโมเดล**
- **การตรวจสอบความคลาดเคลื่อนในรูปคะแนนมาตราฐาน**
- **การ'ให้ค่าดัชนีสำหร้บปรับโมเดล**
- **ความสะดวกและความง่ายในการใช้**

**โดยนำเสนอเป็นตารางเปรียบเทียบโปรแกรมทั้งสองโปรแกรม**